**Photoshop 7 shortcut key cheat sheet**

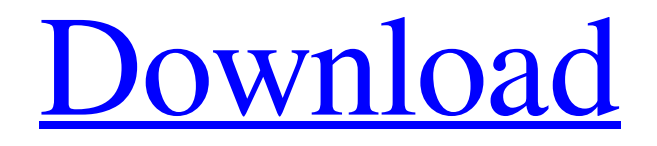

# **Photoshop 7 Shortcut Keys Pdf Free Download Free License Key 2022 [New]**

Photomerge For you digital photographers, a faster and more convenient way to copy images to a new spot is the Photomerge tool. This tool (see Figure 6-3) is found in the Image Photomerge Clones command. With just a few clicks, you can create high-quality copies of your images. The Photomerge tool lets you choose which images to copy, how big they should be, how many copies of each image to create, and the type of copies to create. For example, you can create high-resolution copies from a photo to an image that you want to share, or you can create a new file with only a specific part of a larger image. You can control the speed and quality by letting the program choose which images to combine and by determining how many copies of an image should be saved. For example, if you have a photo of a friend's face and a photo of their body, you can merge them together to make a single composite image. You can choose how many versions to make of this image, thus creating more than one copy, or you can make one master copy and then

### **Photoshop 7 Shortcut Keys Pdf Free Download**

Photoshop is the most used software used for professional design and photo editing by graphic designers, web designers, photographer, makeover girls and cosplayer. Although most of the image editing functions we used in Photoshop can be found in Graphic Design software that we use in our daily life, there are still some functionalities that are not available in Photoshop that can be found in Graphic Design software. In this tutorial we are going to show you the Photoshop-like features of Graphic Design software. Please note that a lot of the features you are going to learn here, cannot be found in traditional Graphic Design software like Adobe Photoshop or Adobe Illustrator. Photoshoplike features in Graphic Design software Managing Files in a folder In Adobe Photoshop, you can do many things with the files that you have in the folder like moving them, deleting, copying and renaming them. If you want to learn more about this, check out the following post. In Graphic Design software, you can manage files and folders based on color. Color Layers With color layers you can easily merge or undo changes to your image or color with just one click. You can create several color layers in Photoshop and then move them around. You can also change the order of color layers, and the order of any layers containing an image or color. In Graphic Design software, it is possible to use color layers to do so. Merging Images into one In Photoshop, you can merge several pictures into a single one and then resize or move it. If you want to learn more about this, check out the following post. In Graphic Design software, it is possible to merge multiple images together. Embedding Text In Photoshop you can put your text into layers, so you can keep your text in the same spot without messing around with the order or arrangement of layers. If you want to learn more about this, check out the following post. In Graphic Design software, you can add text to multiple images at once. Add Multiple Filters In Photoshop, you can apply the same filter to multiple layers at once. If you want to learn more about this, check out the following post. In Graphic Design software, you can apply a specific filter to different layers. Changing the order of a layer In Photoshop you can click on the layer and change the order of all the other layers below it

05a79cecff

## **Photoshop 7 Shortcut Keys Pdf Free Download Crack + Download**

Q: Non-linear Diffusion in Lagrangian Formulation Let's consider the following Lagrangian: \$\$L =  $\frac{\rho}{2}(\frac{dx^i}{dt})^2 + \frac{1}{2}(\rho x^2 + \rho y^2 + \rho z^2)\dot{x}^2$ Euler-Lagrange equations:  $\frac{d}{dt}\left(\frac{\partial L}{\partial x}\right)$  $\dot{x}^i\right)-\frac{\partial L}{\partial x^i} = 0$  are given by:  $\dot{x} = \frac{\rho \cdot x}{\rho}$  $x^2 + \rho y^2 + \rho y^2 + \rho y^2 + \rho y^2 + \rho y^2 + \rho y^2 = \frac{\rho y}{\rho x^2 + \rho z^2}z\ \dot{z} =$  $\frac{\rho z}{\rho x^2 + \rho z^2 + \rho z^2}$  Is there any way to recover a non-linear diffusion formula from this equation? What I was able to do is rewrite the equation (1) in:  $\{\$ \dot{\mathbf{x}} \}$  =  $-(xyz)\left(\frac{1}{x^2}+\frac{1}{y^2}+\frac{1}{z^2}\right)^{-1}\$ \$ And if I make a change of variables, I get:  $\frac{d^2u}{dx^2} + u = 0 \Re\theta \arccos(x) = c_1 \cos(x) + c_2 \sin(x)$   $\Rightarrow A$ similar equation could be written for \$y\$ and \$z\$. What do you think? Is it possible to recover the equation from a Lagrangian? Also, I would like to know if the Lagrangian formulation is the only way to recover a non-linear diffusion equation? A: Yes, you should be able to recover it if you make the right assumptions, namely that the problem can be posed as a free flow for the  $\mathcal{x}\$ component and a sink for the  $\mathbf{y}$ 

### **What's New in the?**

Q: A term for a penalty as punishment Let's consider a general question: If I ask a kid to do something and he does not do it well, is he punished or punished with a penalty? As you see above, I need a term for penalties, any suggestion? A: I don't think there is an official term for what you are looking for. I would simply call the word "penalty" and explain it. I also suggest that you call it something else, as this whole idea of a penalty is off the mark. Consider another way to ask this question: If the kid did not perform any task well, would it be fair to give him a punishment? I doubt it would be. A punishment is meant to remedy a flawed task. --- title: "Availability Group on a Peer to Peer Network" description: "Read about how the availability group in SQL Server supports the configurable peer-to-peer network in the SQL Server primary replicas." ms.custom: "" ms.date: "10/14/2016" ms.prod: sql ms.prod\_service: high-availability ms.reviewer: "" ms.technology: highavailability ms.topic: conceptual helpviewer\_keywords: - "Availability Groups, peer-to-peer network" author: CraigMcDejette ms.author: cmcdej manager: dansimp --- # Availability Groups on a Peer-to-Peer Network [!INCLUDE[sqlserver-](../../includes/applies-to-version/sqlserver.md)] Perform an in-place upgrade of the Availability Group in SQL Server to the branch server from the previous major release. To accomplish this, you have to configure the secondary replicas on the Availability Group to be secondary peer-to-peer network nodes. In a SQL Server availability group on a peer-to-peer network, the primary and secondary replica nodes use virtual IP addresses. The replica nodes need to have the same virtual IP address as the primary node. The virtual IP address is that which is used for the replica for TCP/IP communication with the primary node. The secondary replica node has to be configured to have the same virtual IP address as the primary node. The availability group accepts SQL Server transactions from the primary node.

# **System Requirements For Photoshop 7 Shortcut Keys Pdf Free Download:**

Supported OS: Windows 7/8/8.1/10 Processor: 2.8 GHz or faster Intel CPU Memory: 1 GB RAM Hard Disk: 10 GB available space Graphics: nVidia Geforce GTX 460 or AMD Radeon HD 6970 DirectX: Version 9.0c Additional Notes: This guide requires 1,000GB of free hard disk space for installation This guide is optimized for using 4K monitors It is also possible to use this guide to use a different resolution other

Related links:

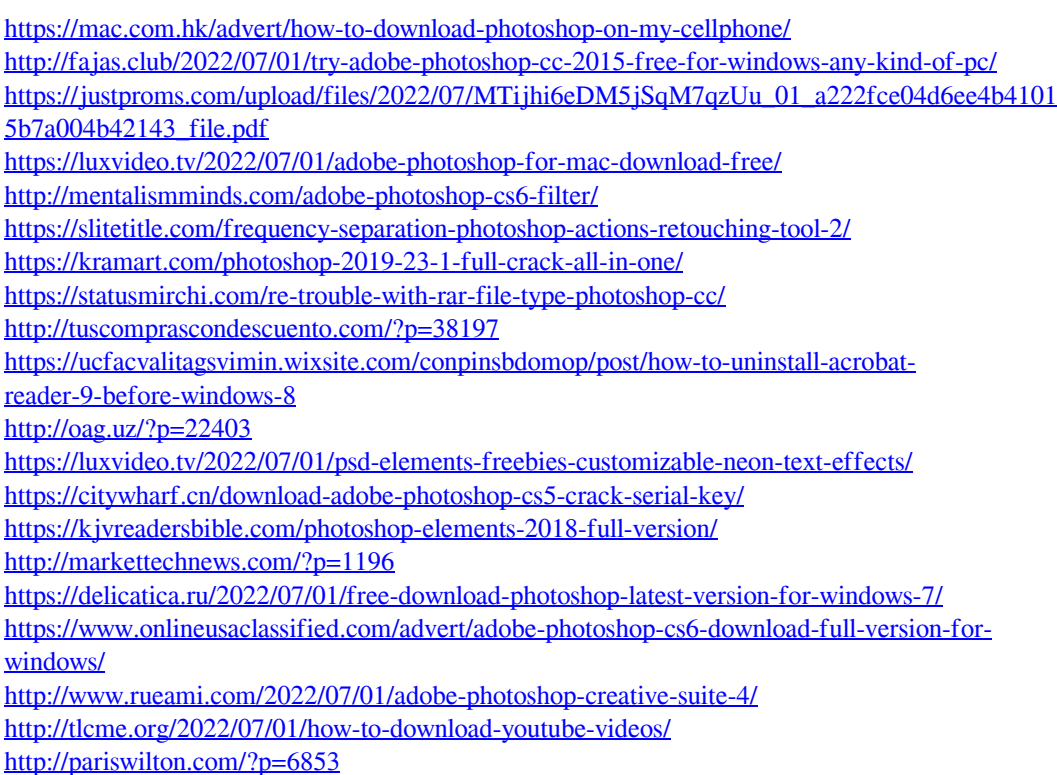